# **Frequently Asked Questions – Postal Data Subscription Service**

## **General Postal Data Questions**

# **Q1. What is Postal Data Subscription Service?**

A1. This is a yearly subscription on list of addresses in Singapore available online through self-help on [http://www.singpost.com/6d.](http://www.singpost.com/6d) The list of addresses serves as a postal address reference file to perform enquiry to find out the postal codes or from postal codes to find the address information.

# **Q2. What is Postal Data Subscription Service used for and who are the users?**

- A2. The main usage for Postal Data subscription service can be used for:
	- e-Form filling
	- Internal Planning
	- Market Research
	- Database Mining

Generally, users are from the Government, IT, Communications, Transportation, and e-Commerce sectors.

## **Q3. Does user need to purchase this service with the other mail services?**

A3. Not necessary. This is a subscription service on the list of addresses in Singapore; therefore, customer will already receive the service through the online platform. They can use this service for other purposes aside from mail purposes.

## **Q4. How will user receive the list of addresses and what format are they?**

- A4. The list of address can be delivered via:
	- 1. Online self-retrieval on platform <http://www.singpost.com/6d>
	- 2. FTP online cloud base which user can download from

Files will be delivered in either of the following format:

**Stitched Files:** Provided in 1 single file containing Postal Code, Building Number, Street Name, Unit Level, & Unit Number.

#### **Q5. What are prices for this service?**

A5. 1-Year subscription with quarterly updates:

Features are expanded, and are presented online (Refer to Q4). Price is:

o \$6,000 for quarterly updates

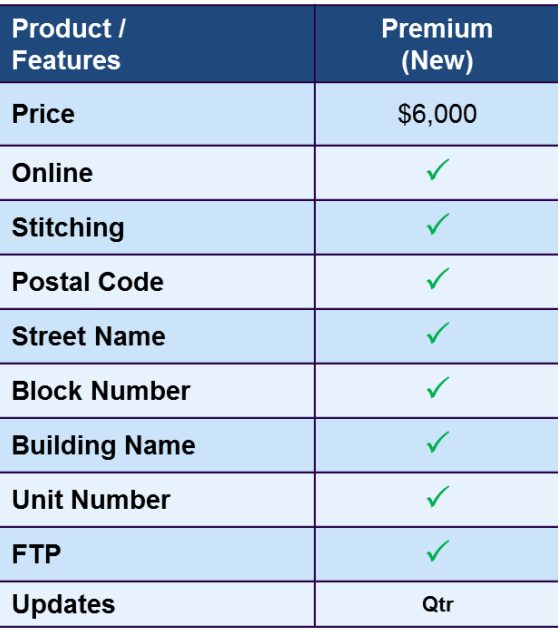

#### **Q6. What happens after 1-Year subscription?**

A6. User may opt to renew or stop their subscription after 1 Year.

## **Q7. How does user signs up for the service?**

A7. As this is an online platform, customer will need to register for an account on the online platform: <http://www.singpost.com/6d>

Thereafter, verify the account in user's email and the account will be activated within 2-3 working days.

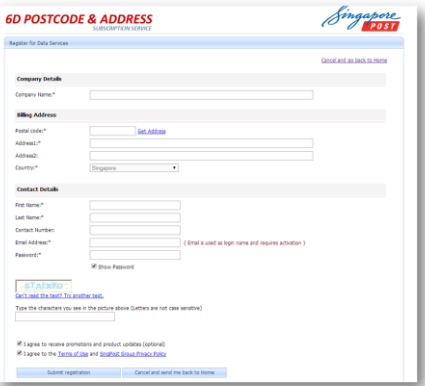

Customer can choose their service upon account setup and proceed to checkout. For **existing users**, please log in and choose service directly.

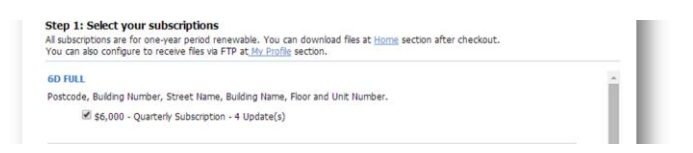

Service should be ready to download on the "Home" tab:

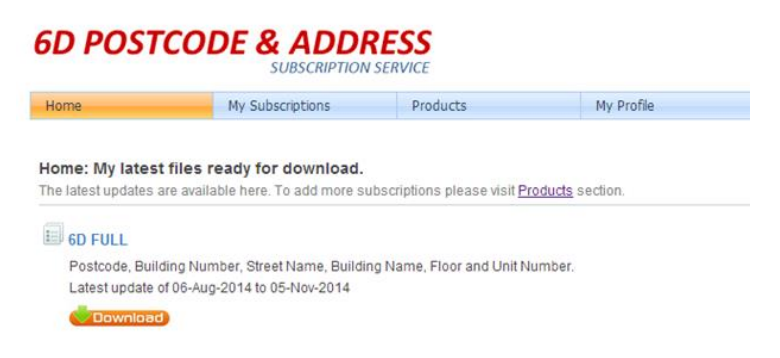

For FTP downloads, please proceed to "My Profile" then "FTP Settings".